## **ACTIVATION OF DIGITAL KEYS**

A digital key allows residents holding a Protocol ID (without eID or 'Itsme' logon) to access the HN government eHealth site on the Covidsafe.be app. To use this key you need to be identified and obtain an activation code. The current process to do this is shown below, once activated you will be able to use the COVIDSafe.be app or eHealth login to find the status of any COVID tests and/or recovery certificates that have been done by the HN (tests undertaken on SHAPE will not be shown) i.e. travel tests taken in Soignies/Brussels airport etc:

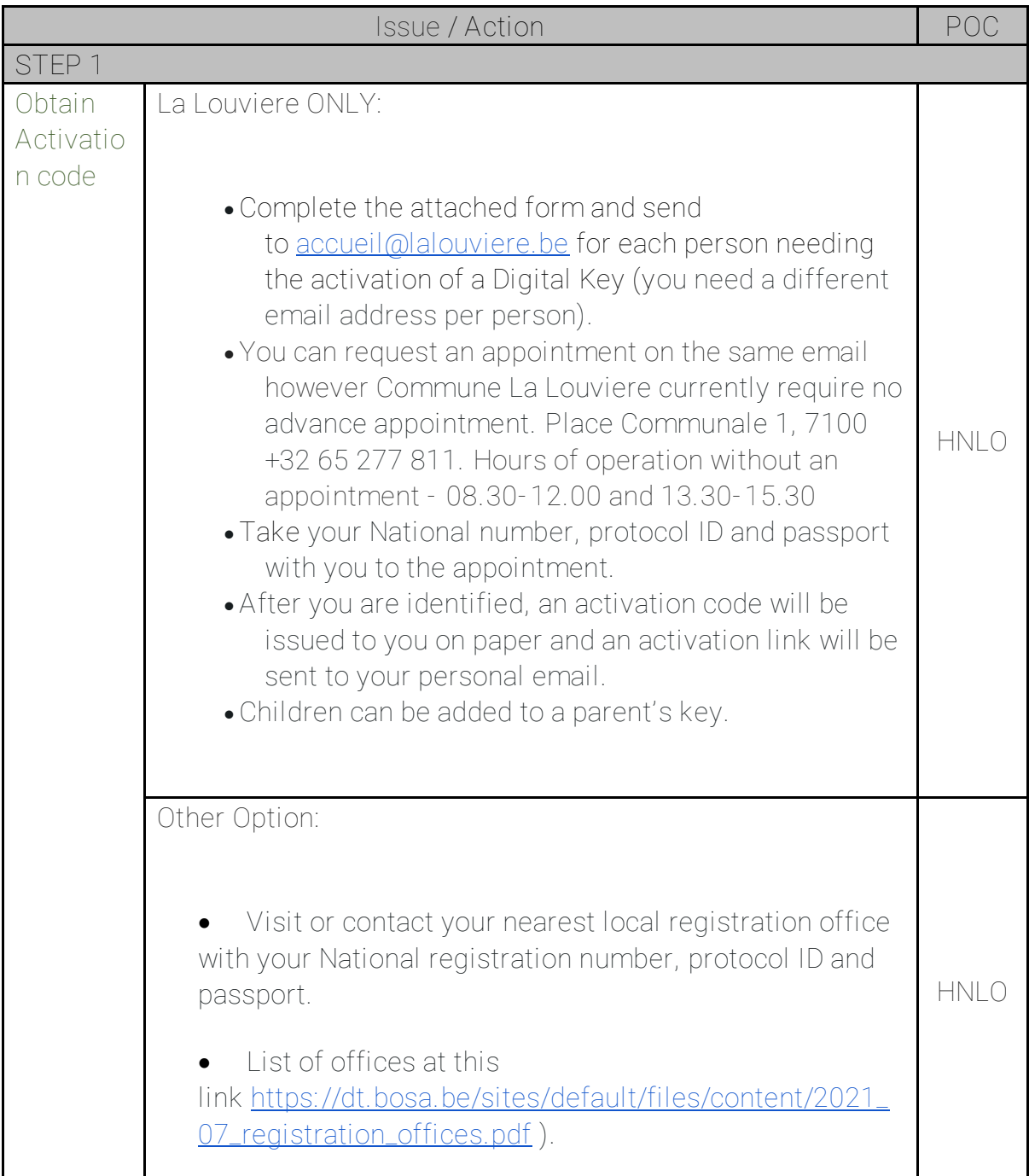

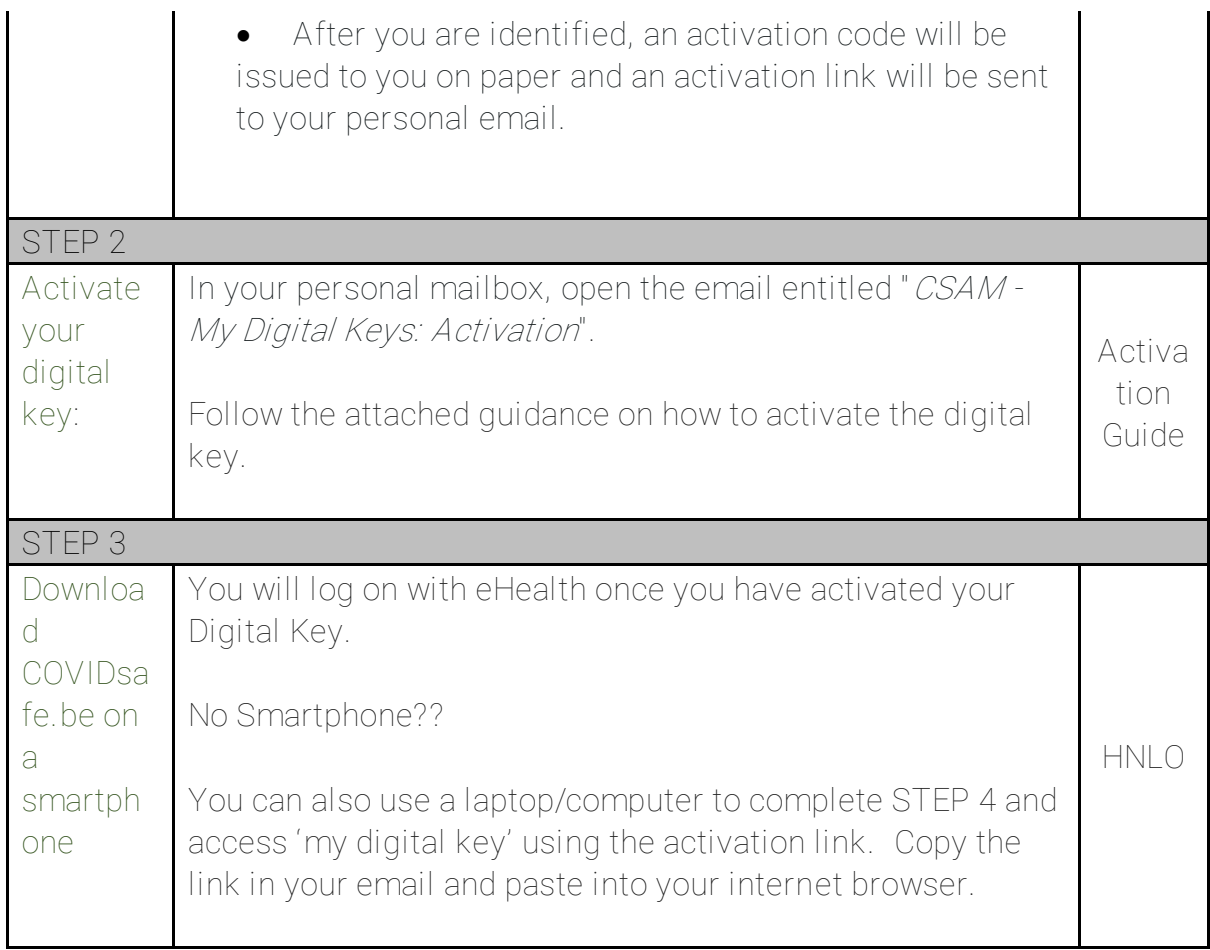

Once you have activated your Digital Keys and can access eHealth and the COVIDSafe.be App you will also be able to see your Vaccination status IF you have received a Belgium vaccination (through the SHAPE vaccination programme or at a Belgium Vaccination centre), if you have received an NHS vaccination work is ongoing to get the details loaded onto the Vaccinet system. To prepare for the certificates to be uploaded you will need to complete the following:

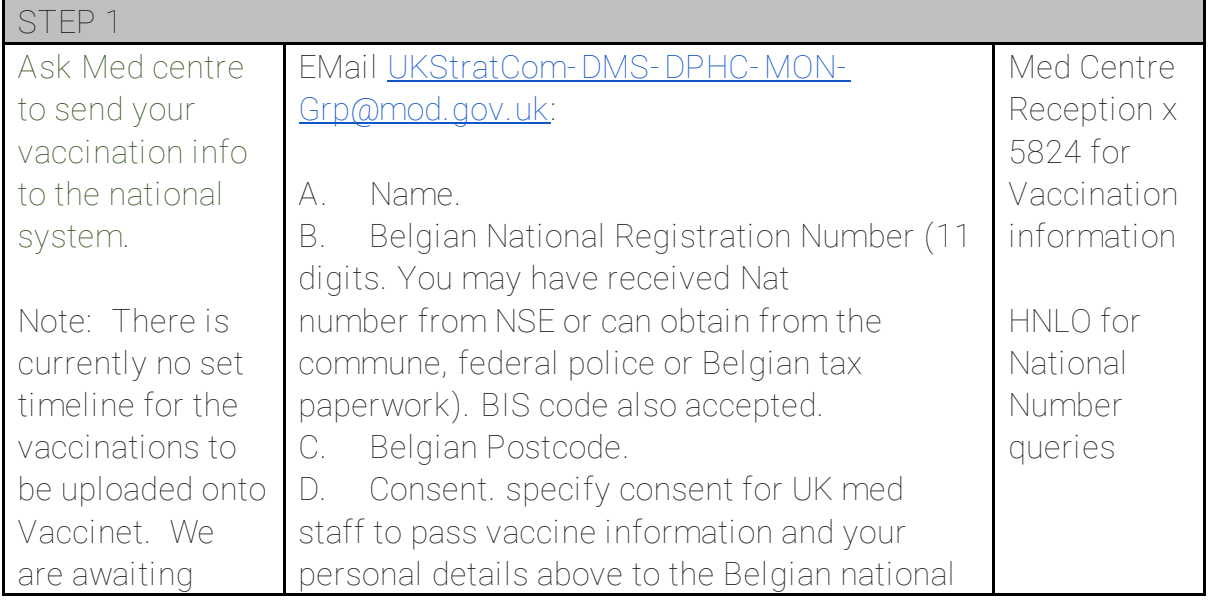

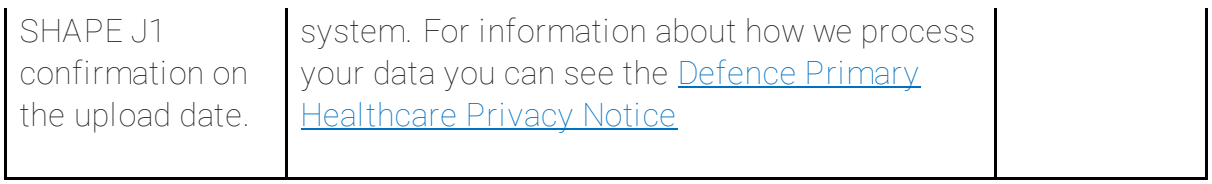